# Dell ™ OptiPlex ™ 580

# Informationen zur Einrichtung und zu Funktionen

Minitower – Vorder- und Rückansicht

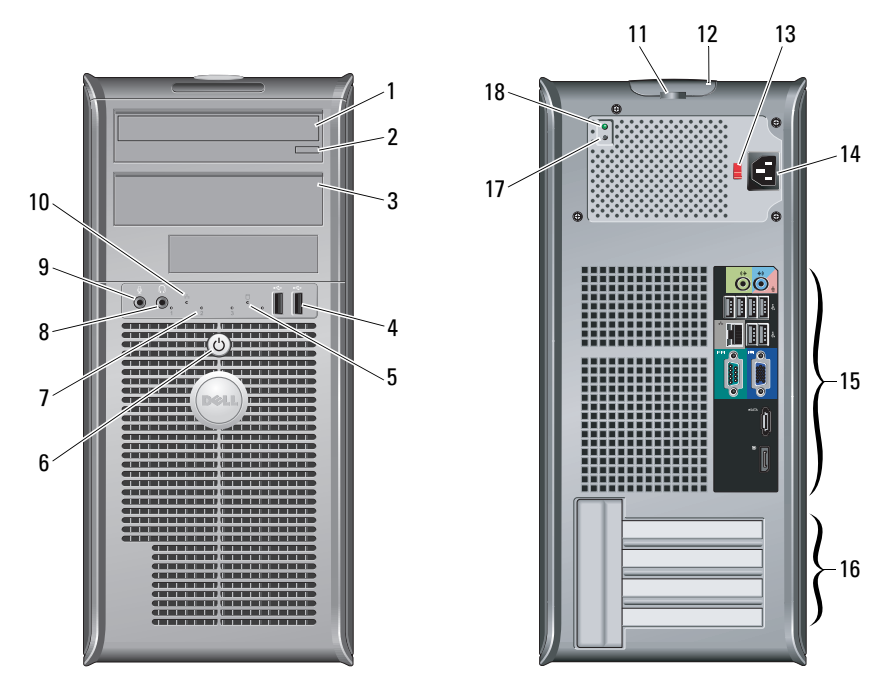

# Informationen zu Warnhinweisen

ΛŅ WARNUNG: Mit WARNUNG wird auf eine potenziell gefährliche Situation hingewiesen, die zu Sachschäden, Verletzungen oder zum Tod führen könnte.

- 1 Optisches Laufwerk
- 2 Auswurftaste für das optische Laufwerk
- 3optische Laufwerkblende
- 4USB-2.0-Anschlüsse (2)
- 5Aktivitätsanzeige für Laufwerk
- 6Betriebsschalter, Betriebsanzeige
- 7Diagnoseanzeigen (4)
- 8Kopfhöreranschluss
- 9Mikrofonanschluss
- 10Netzwerkverbindungsanzeige
- 11 Halbringförmiger Bügel für ein Vorhängeschloss
- 12 Abdeckungs-Entriegelungsriegel, Sicherheitskabeleinschub
- 13Spannungswahlschalter
- 14Netzkabelanschluss
- 15Anschlüsse auf der Rückseite
- 16Erweiterungskartensteckplätze (4)
- 17Diagnosetaste Stromversorgung
- 18Diagnoseanzeige Stromversorgung

ANMERKUNG: Der Spannungswahlschalter ist nur bei Nicht-EPA-Netzteilen verfügbar.

Vorschriftenmodelle: D08M-Serie, D04D-Serie und D02S-Serie Vorschriftentypen: D08M001, D04D001 und D02S001

Januar 2010

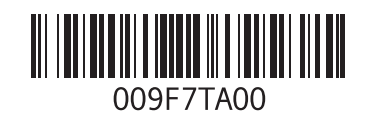

#### Desktopgehäuse – Vorder- und Rückansicht

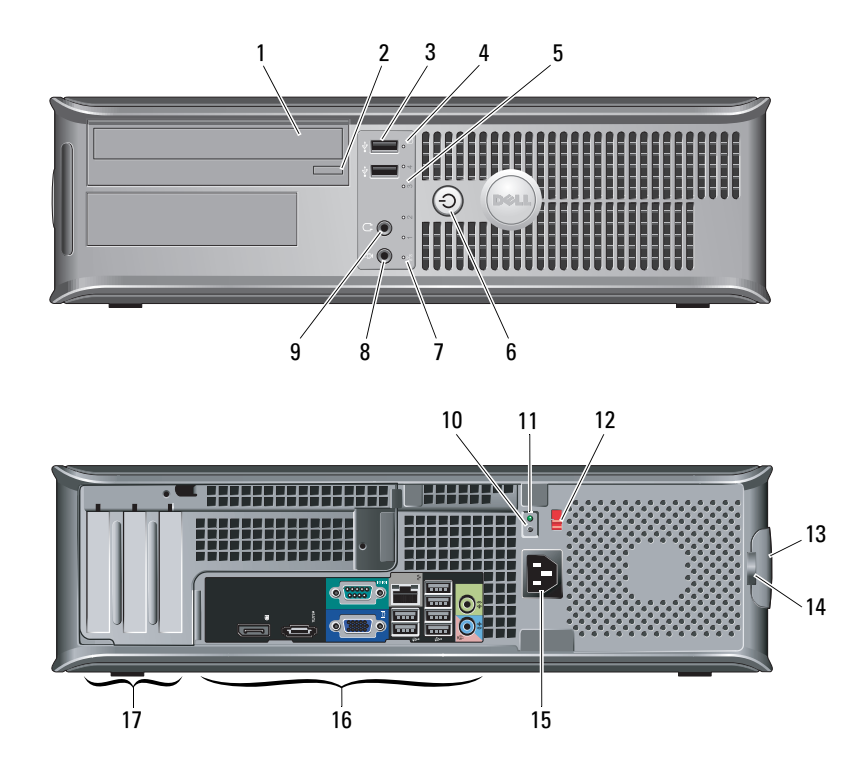

- 1 Optisches Laufwerk
- 2 Auswurftaste für das optische Laufwerk
- 3 USB-2.0-Anschlüsse (2)
- 4Aktivitätsanzeige für Laufwerk
- 5Diagnoseanzeigen (4)
- 6Betriebsschalter,Betriebsanzeige
- 7Netzwerkverbindungsanzeige
- 8Mikrofonanschluss
- 9 Kopfhöreranschluss
- 10Diagnosetaste Stromversorgung
- 11Diagnoseanzeige Stromversorgung
- 12 Spannungswahlschalter
- 13 Abdeckungs-Entriegelungsriegel, Sicherheitskabeleinschub
- 14 Halbringförmiger Bügel für ein Vorhängeschloss
- 15 Netzkabelanschluss
- 16 Anschlüsse auf der Rückseite
- 17 Erweiterungskartensteckplätze (3)

ANMERKUNG: Der Spannungswahlschalter ist nur bei Nicht-EPA-Netzteilen verfügbar.Ø

#### Kompaktgehäuse – Vorder- und Rückansicht

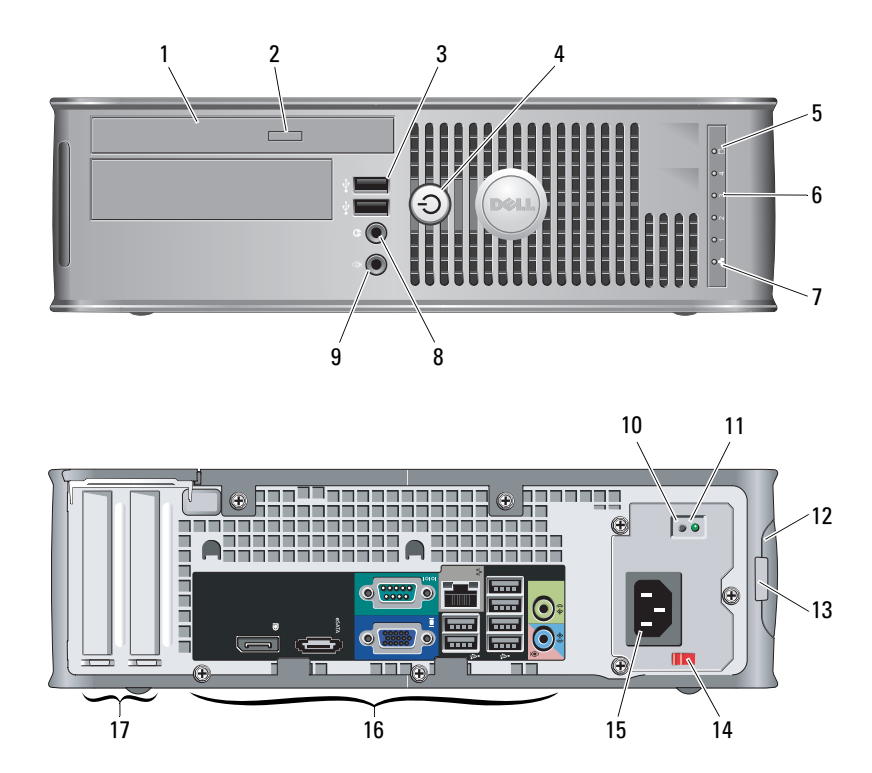

- 1Optisches Laufwerk
- 2 Auswurftaste für das optische Laufwerk
- 3 USB-2.0-Anschlüsse (2)
- 4Betriebsschalter, Betriebsanzeige
- 5Aktivitätsanzeige für Laufwerk
- 6Diagnoseanzeigen (4)
- 7Netzwerkverbindungsanzeige
- 8 Kopfhöreranschluss
- 9 Mikrofonanschluss
- 10Diagnosetaste Stromversorgung
- 11Diagnoseanzeige Stromversorgung
- 12 Abdeckungs-Entriegelungsriegel, Sicherheitskabeleinschub
- 13 Halbringförmiger Bügel für ein Vorhängeschloss
- 14 Spannungswahlschalter
- 15 Netzkabelanschluss
- 16Anschlüsse auf der Rückseite
- 17Erweiterungskartensteckplätze (2)

ANMERKUNG: Der Spannungswahlschalter ist nur bei Nicht-EPA-Netzteilen verfügbar.Ø

#### Minitower-, Desktop- und Kompaktgehäuse – Anschlüsse an der Rückseite

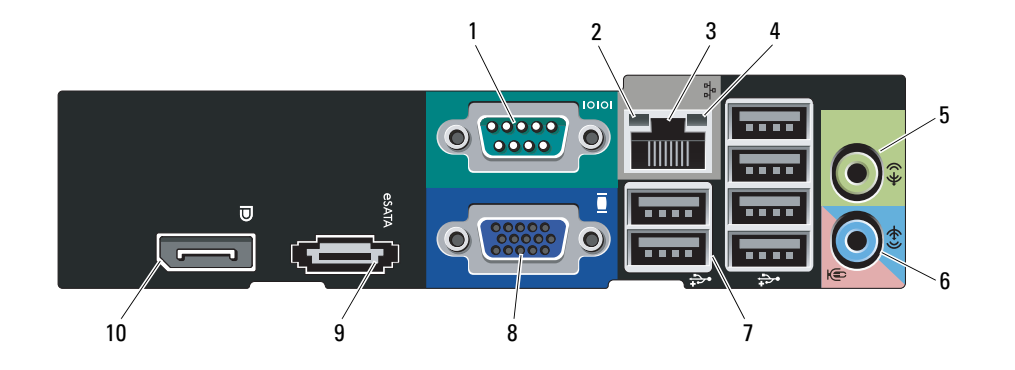

- 1 Serieller Anschluss
- 2 Verbindungsintegritätsanzeige
- 3Netzwerkanschluss
- 4Netzwerkaktivitätsanzeige
- 5Leitungsausgangsanschluss
- 6 Leitungseingangs-/ Mikrofonanschluss (Line-In)
- 7 USB-2.0-Anschlüsse (6)
- 8VGA-Anschluss
- 9eSATA-Anschluss
- 10DisplayPort-Anschluss

## Setup-Kurzanleitung

WARNUNG: Bevor Sie gemäß den in diesem Abschnitt beschriebenen Anleitungen verfahren, lesen Sie zunächst die Sicherheitshinweise in der entsprechenden Dokumentation im Lieferumfang Ihres Computers. Weitere Informationen zu empfohlenen Vorgehensweisen finden Sie unter www.dell.com/ regulatory\_compliance.

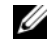

#### ANMERKUNG: Einige Komponenten sind mög-

licherweise nicht im Lieferumfang enthalten, wenn Sie diese nicht bestellt haben.

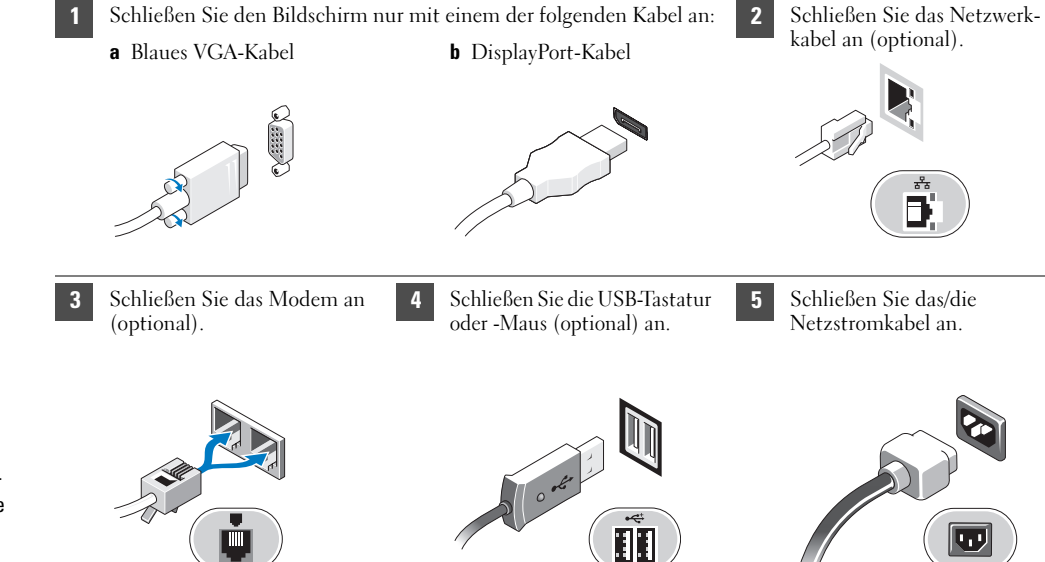

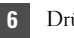

Drücken Sie den Betriebsschalter am Bildschirm und am Computer.

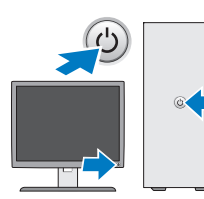

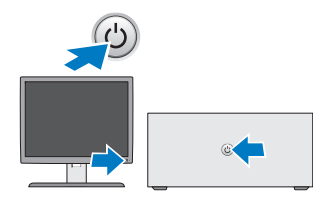

## Technische Daten

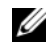

ANMERKUNG: Die folgenden Angaben enthalten nur die technischen Daten, die laut Gesetz im Lieferumfang Ihres Computers enthalten sein müssen. Eine vollständige und aktuelle Übersicht der technischen Daten finden Sie unter support.dell.com.

#### Systeminformationen Chipsatz AMD 785G Chipsatz (RS880 + SB710) Prozessor • AMD Phenom II • AMD Athlon II• AMD Sempron GrafikVideotyp: Integriert ATI Radeon™ HD 4200 Graphics Diskret PCI Express 2,0 x16 Grafikadapter ANMERKUNG: Die BIOS-Standardeinstellung ist PCI Express x8 + DisplayPort (DP), DP wird automatisch deaktiviert, während die Konfiguration des GFX/Display-Ports als PCI Express x16 läuft. Videospeicher: Integriert Bis zu 256 MB gemeinsamer Videospeicher (Systemspeicher größer als 512 MB)

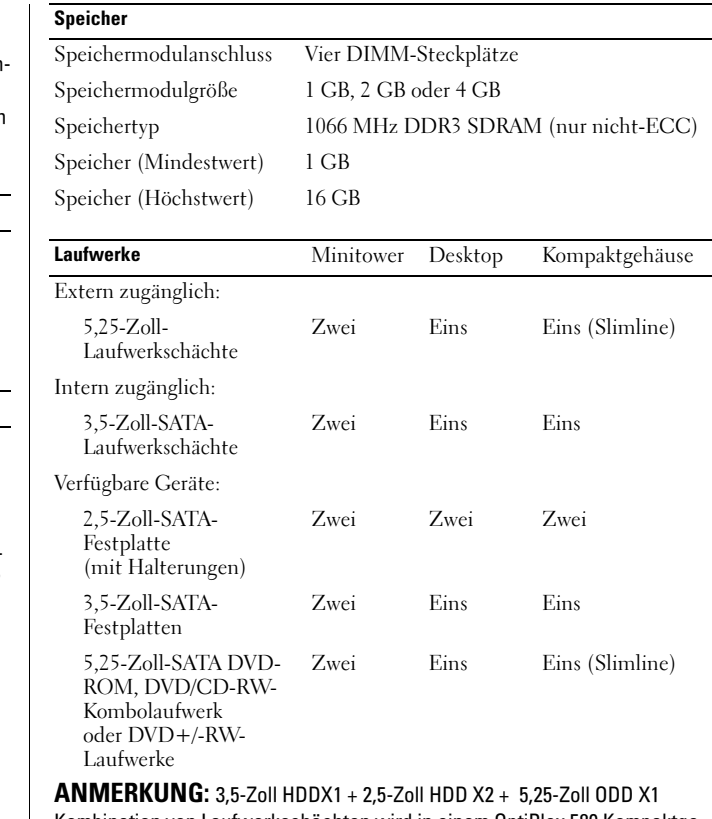

Kombination von Laufwerkschächten wird in einem OptiPlex 580 Kompaktgehäuse-Computer nicht unterstützt.

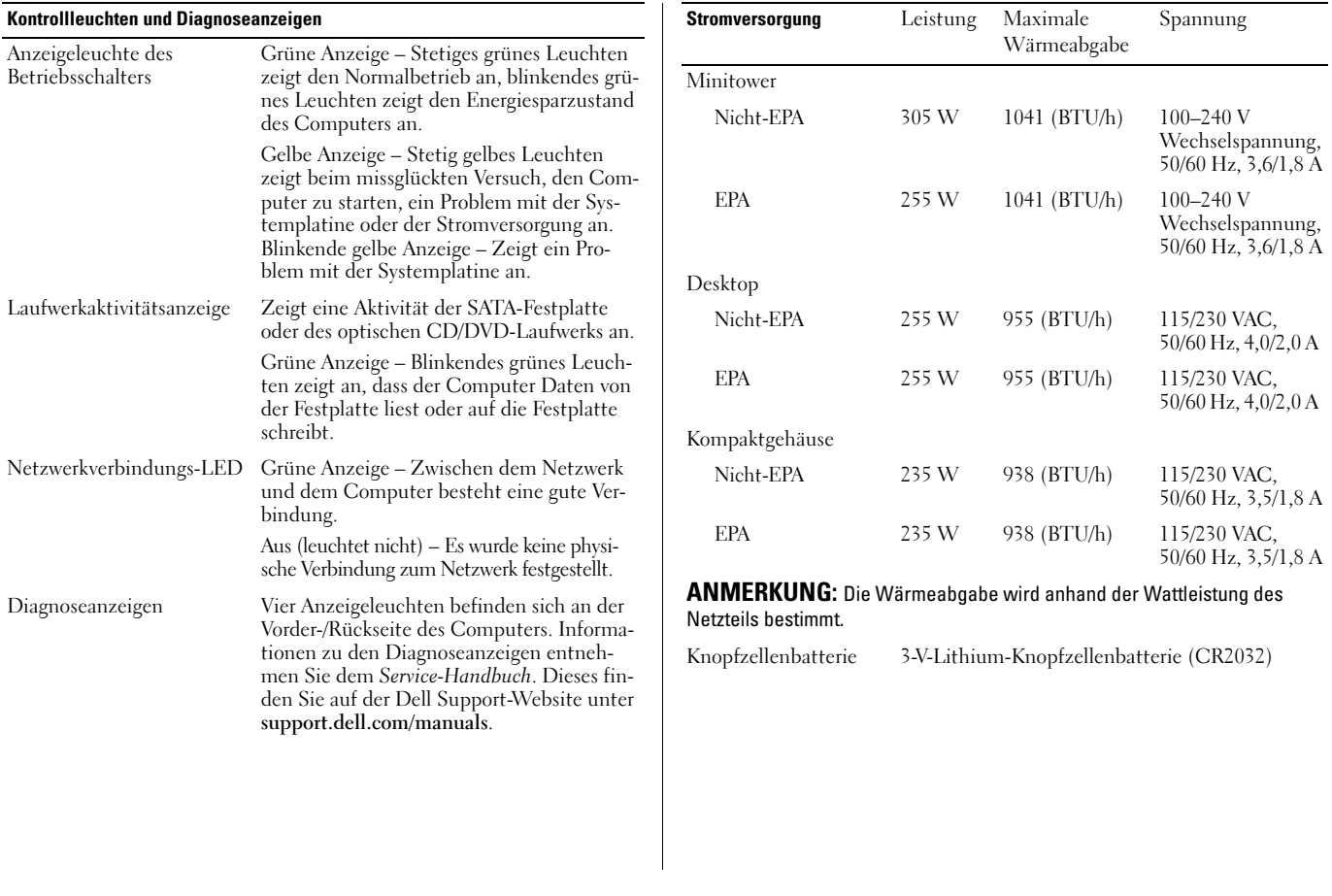

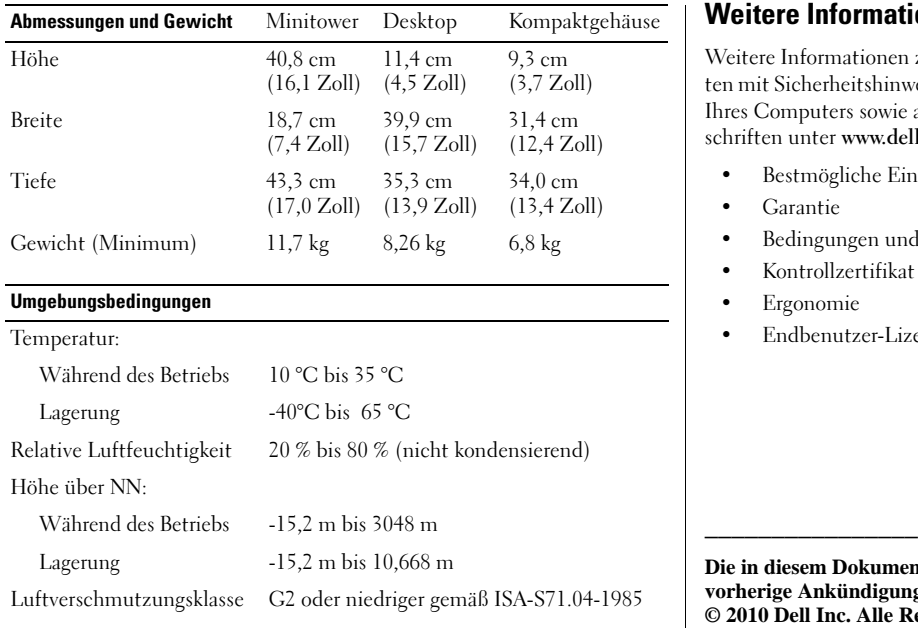

# Weitere Informationen und Ressourcen

itere Informationen zu folgenden Themen finden Sie in den Dokumenmit Sicherheitshinweisen und Betriebsbestimmungen im Lieferumfang es Computers sowie auf der Homepage zur Einhaltung gesetzlicher Vorriften unter www.dell.com/regulatory\_compliance:

- Bestmögliche Einhaltung der Sicherheitsbestimmungen
- Garantie
- Bedingungen und Bestimmungen
- Kontrollzertifikat
- Ergonomie
- Endbenutzer-Lizenzvereinbarung

**Die in diesem Dokument enthaltenen Informationen können sich ohne vorherige Ankündigung ändern. © 2010 Dell Inc. Alle Rechte vorbehalten. Gedruckt in Irland.**

Die Vervielfältigung oder Wiedergabe dieser Unterlagen in jeglicher Weise ohne schriftliche Genehmigung von Dell Inc. ist strengstens untersagt.

In diesem Text verwendete Marken: *Dell*, das *DELL*-Logo, und *OptiPlex* sind Marken von Dell Inc.; *AMD*, *AMD Phenom*, *Athlon*, *Sempron*, *ATI Radeon* und die Kombinationen davon sind Marken von Advanced Micro Devices, Inc.

Alle anderen in dieser Dokumentation genannten Marken- und Handelsbezeichnungen sind Eigentum der entsprechenden Hersteller und Firmen. Die Dell Computer Corporation verzichtet auf alle Besitzrechte an Marken und Handelsbezeichnungen, die nicht ihr Eigentum sind.